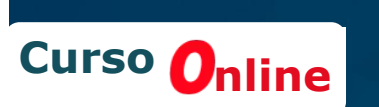

Ciberaula

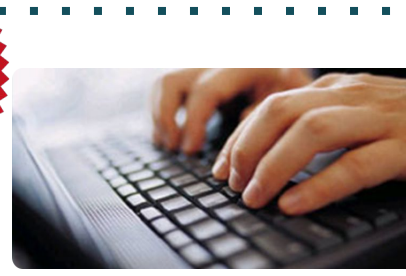

# **Curso de Microsoft Excel Nivel Avanzado**

Acceso<br>24 Hs./día

### **¿A quién va dirigido?**

Funcionarios o trabajadores que ya son usuarios habituales de Excel y que necesitan adquirir un nivel avanzado de uso del software.

**Curso válido para las versiones 2007, 2010, 2013, 2016, 2019 y Office 365**

#### **Descripción**

Curso orientado a capacitar funcionarios administrativos, y en general, personas que cuentan con conocimientos previos de Microsoft Excel en un nivel intermedio. Durante el curso, el participante podrá aplicar herramientas de gran aplicación como: Formularios, plantillas, menús, bases de datos, entre otros; permitiendo al participante adquirir conocimientos de gran utilidad que ayudarán a resolver procesos complejos en su trabajo.

#### **Objetivo General**

Al finalizar la actividad el participante podrá comprender y aplicar con Excel tareas y procesos complejos utilizando herramientas como macros, formularios, tablas dinámicas, plantillas, menús y bases de datos, análisis de escenarios, etc.

#### **FICHA TÉCNICA**

**Duración: Plazo del curso: Horario: Sitio Web:**

**40 horas lectivas. Flexible, a convenir. 24 Horas al día. www.ciberaula.org.**

**Duración: 40 Horas Lectivas**

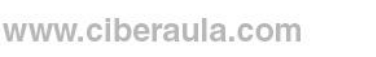

cursos.online.ciberaula

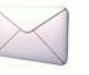

### <u>Ciberaula</u>

### **Curso de Microsoft Excel Nivel Avanzado**

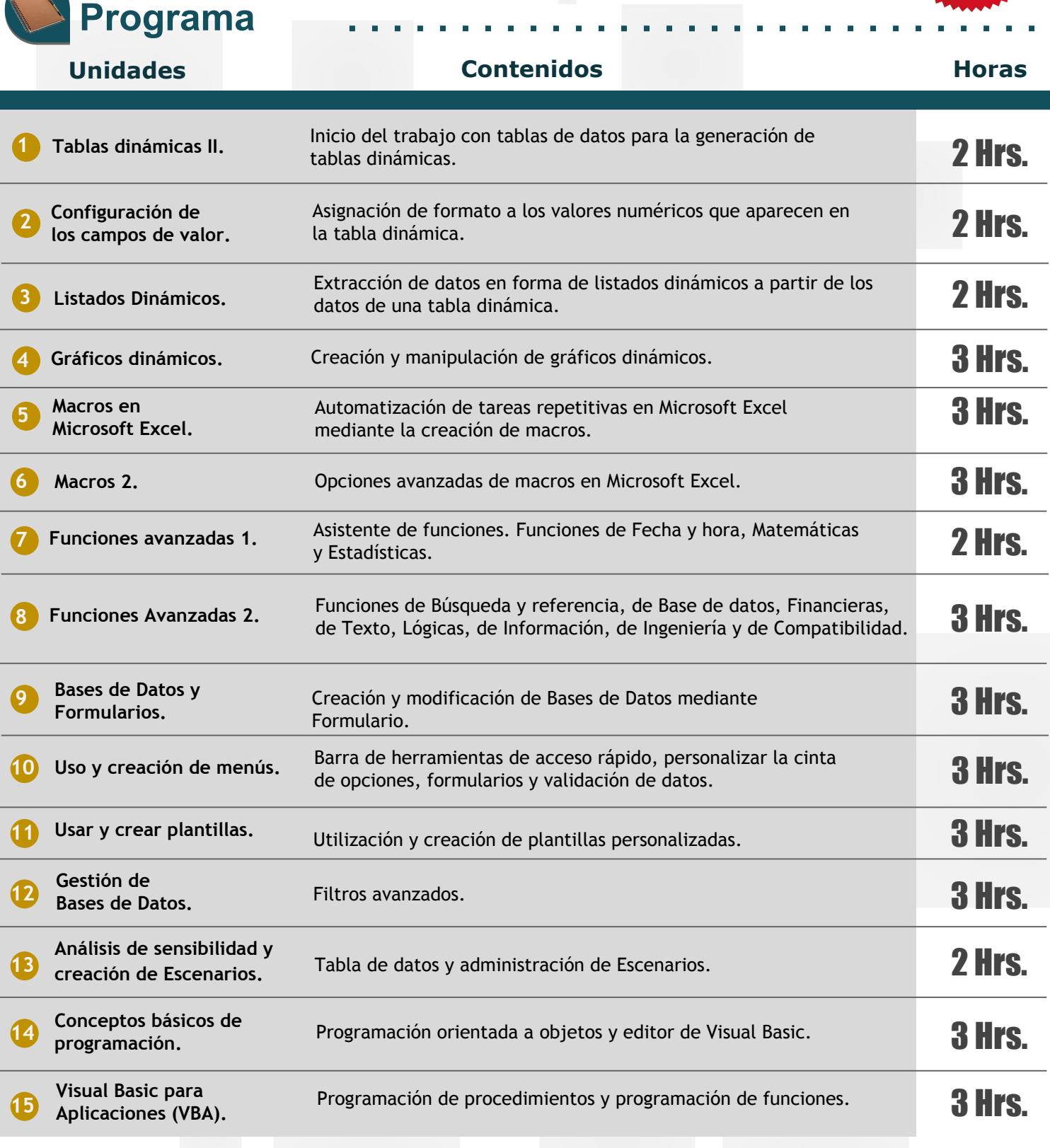

## TOTAL DE HORAS 40

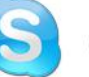

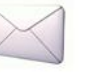

**Curso** *Online*